## Introduction to Inheritance

#### **Outline**

- **How to find member functions at run time**
- **How to make virtual member functions call other member functions**
- **How to make constructors call other constructors in class hierarchy**

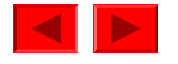

## **Benefit of Inheritance**

- We know inheritance avoids needless duplication,
- But, that's all? No, its real value comes from

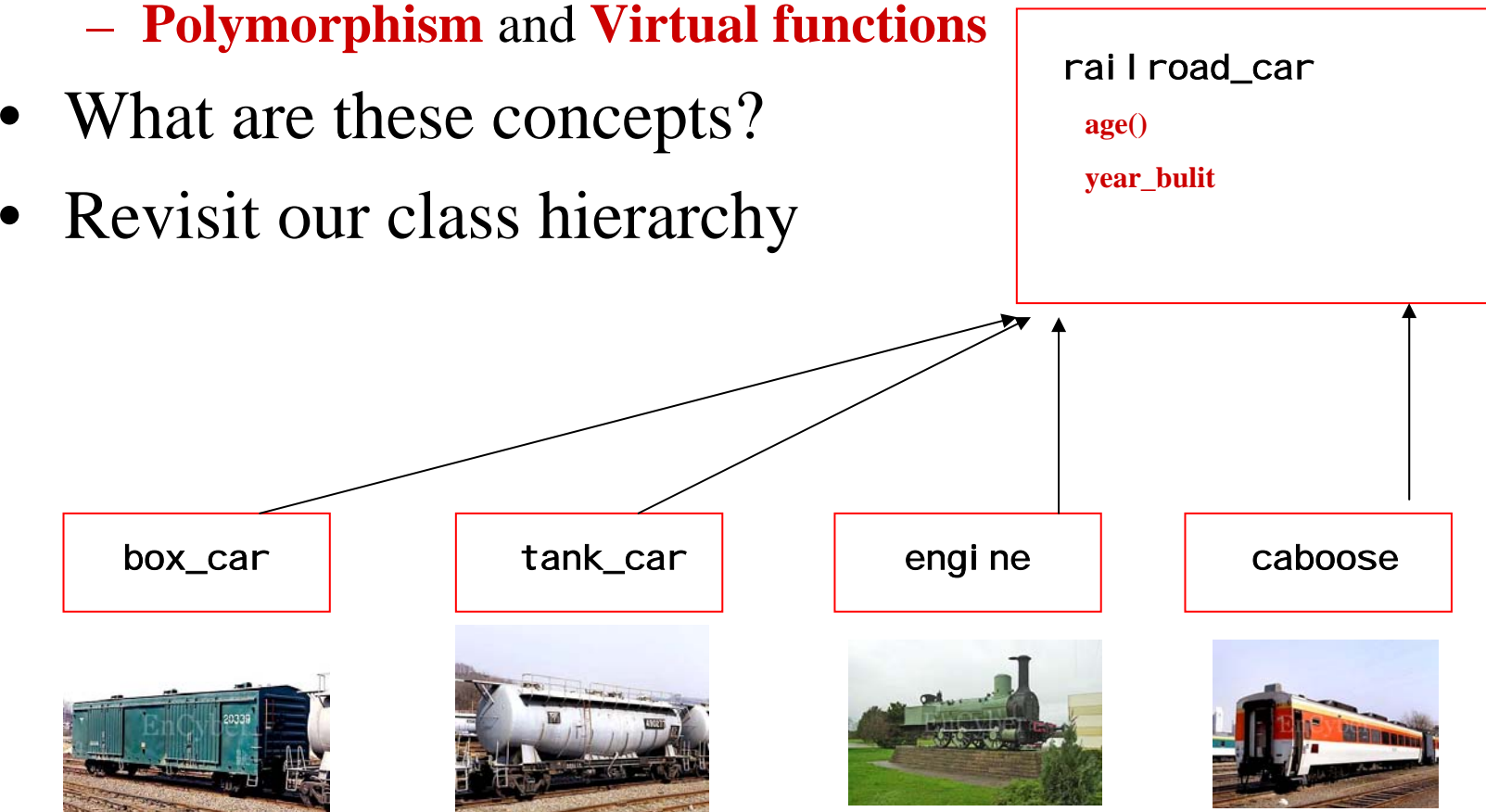

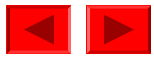

## **A Scenario: analyze\_train Program**

- Suppose there are many railroad cars that you want to save in a program. Where to save them?
	- –Saving in some sort of an array would be a natural solution
	- Input: a stream of type code (in a file or from user input)
		- 0: engine, 1: box\_car, 2: tank\_car, 3: caboose
		- Input example: 0 1 2 1 3,….
	- Create a railroad car for each type code
		- $\bullet\,$  e.g., new engi ne for  $0,$  new box\_car  $\,$  for  $1,$  etc.
	- – Save it on an array
		- train[i] = new engine;
		- train[i] = new box\_car;
		- $\bullet$  …
	- –What would be the type of the array train[]?

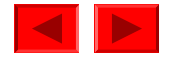

## **Array of Pointers to Objects**

- C++ requires objects in an array to be of the same type
	- Why? Each object should occupy the same amount of memory
	- Even if it is an array of pointers, they should be of same pointer type
- However, if you define an array of pointers to a certain class, the actual pointers can point to
	- Not only any object of that class, but also
	- –Any object in its **subclass**
	- –e.g., the following is allowed

```
railroad_car *train[100];
train[0] = new engine;train[1] = new caboose;\text{train}[2] = \text{new tank\_car};
```
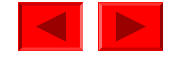

## **Polymorphism**

- A class pointer variable can point an object of its subclass
	- e.g., railroad\_car class pointer variable can point a tank\_car object
	- As in a variable, an array, a formal argument, ..

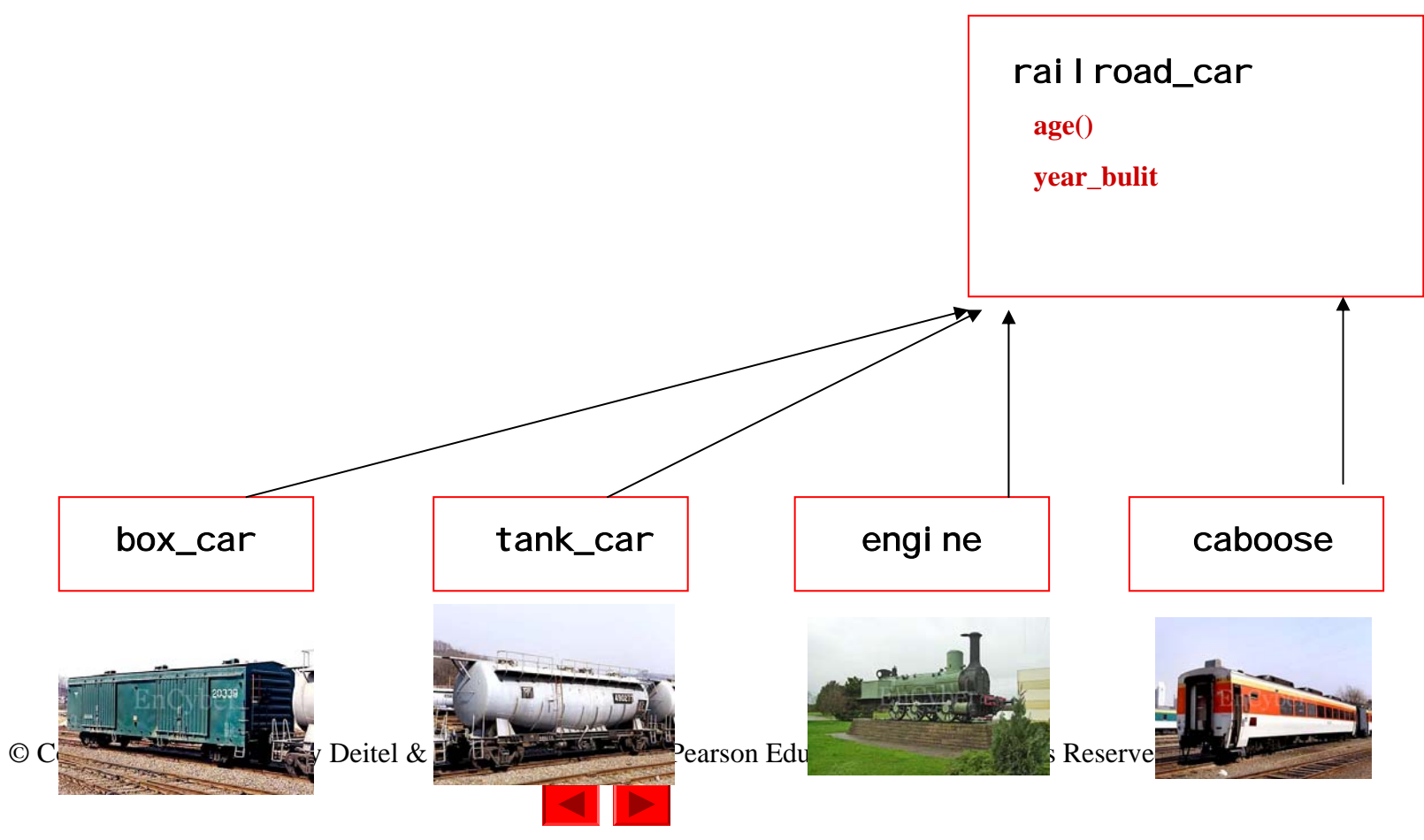

```
class railroad_car { 
 public: railroad_car(){}
}; 
class box_car : public railroad_car { 
 public: box\_car() { }
}; 
class tank_car : public railroad_car { 
 public: tank_car(){} 
}; 
class engine : public railroad_car { 
  public: engine(){ }
}; 
class caboose : public railroad_car { 
  public: caboose(){ } 
};
```
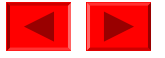

```
// Define railroad car array: 
railroad_car *train[100]; 
main () \{// Declare various integer variables: 
  int car_count, type_code; 
  // Read type number and create corresponding objects: 
  for (car count = 0; cin >> type code; ++car count)
    if (type\_code == 0) train[car\_count] = new \text{ engi} \neq \text{req}else if (type\_code == 1) train[car\_count] = new box\_car;else if (type_{code} == 2) train[car_{count}] = new tank_{car};
    else if (type_code == 3) train[car_count] = new caboose; 
  // Display car count: 
  cout << "There are " << car count << " cars in the array."
  << endl; 
}
```
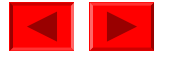

## **An Improved** analyze\_train **Program**

```
railroad_car *train[100]; 
//Declare enumeration constants, needed in switch statement: 
enum {eng_code, box_code, tnk_code, cab_code};
main () \{// Declare various integer variables: 
  int n, car_count, type_code; 
  // Read car-type number and create car class objects: 
  for (car\_count = 0; cin >> type\_code; ++car\_count)switch (type_code) { 
      case eng_code: train[car_count] = new engine; break; 
      case box_code: train[car_count] = new box-car; break;
      case tnk\_code: train[car\_count] = new tank\_car; break;case cab_code: train[car_count] = new caboose; break;default: cerr << "Car code " << type_code
                     << " is unknown!" << endl; 
               exit (0); 
    }
}
```
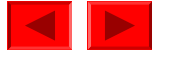

## **Adding a Member Function to Subclasses**

• Now we want to define an member function in each subclass of railroad\_car that displays its car name

```
– For example,
class box_car : public railroad_car { 
  public: box_car () { } 
          void display_short_name () {cout << "box";}
};
class tank_car : public railroad_car { 
  public: tank_car () { } 
          void display_short_name () {cout << "tnk";}
};
…
```
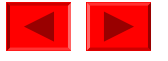

## **Walk Thru the Array and Print**

- Then, we walk thru the array and print name of each object for  $(n = 0; n < car_count; ++n)$  { train[n]->display\_short\_name(); cout << endl; }
- This is a very elegant way of handling the print job because
	- Otherwise, we need a member variable identifying each object, and
	- –We would need to check the type of each object, something like

```
for (n = 0; n < car_count; n++)switch (train[n]->type_code) { 
      case eng_code: cout << "eng" << endl; break; 
      case box_code: cout << "box" << endl; break; 
      case tnk code: cout << "tnk" << endl; break;
      case cab_code: cout << "cab" << endl; break; 
    }
```
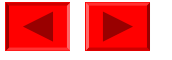

# **Compiler Rejects It, Though**

• Unfortunately, C++ compiler cannot compile this code for  $(n = 0; n < car_count; ++n)$  { train[n]->display\_short\_name(); cout << endl;

}

- –Why not? No definition of display\_short\_name() in railroad\_car class
- –After all, train[] is a pointer array to rai I road\_car class objects
- $\,$  So we want to add  $_{\sf di\, spl\, a}$ y\_short\_name() to railroad\_car  $\rm class$ class railroad\_car {

```
public: railroad_car () { }
```

```
void display_short_name () {cout << "rrc";}
```
};

• Still, it does not work

© Copyright 1992–2004 by Deitel & Associates, Inc. and Pearson Education Inc. All Rights Reserved. –The for loop will repetitively print rrc only

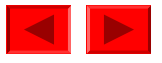

# **Virtual Functions**

- $\bullet$ We want appropriate function is chosen at run time, not decided by compiler statically, while being compiled OK
- $\bullet$ We can convey the idea to  $C++$  with a keyword "virtual ,, class railroad car { public: railroad car  $() \{ }$ virtual void display\_short\_name () {cout << "rrc";} };
- $\bullet$ Add virtual to functions in the subclasses as well class box\_car : public railroad\_car { public: box\_car () { } virtual void display\_short\_name () {cout << "box";} };
- • Why virtual? Because which function to use is not available at compile-time

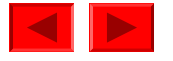

```
class railroad_car { 
  public: railroad_car () { } 
          virtual void display_short_name () {cout << "rrc";} 
}; 
class box_car : public railroad_car { 
  public: box car () \{ }virtual void display_short_name () {cout << "box";} 
}; 
class tank_car : public railroad_car { 
  public: tank\_car () { }
          virtual void display_short_name () {cout << "tnk";} 
}; 
class engine : public railroad_car { 
  public: engine () { } 
          virtual void display_short_name () {cout << "eng";} 
}; 
class caboose : public railroad_car { 
  public: caboose () { } 
          virtual void display_short_name () {cout << "cab";} 
};
```
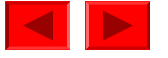

## **When We Use Virtual Functions?**

- We have a pointer defined to point some class A
- You assign the pointer to an object, introduced at runtime, which belongs to a subclass of the class A
- You want C++ to pick a member function foo(), on the basis of the object's class

Then you must define a version of foo() in A and mark it with vi rtual

- –foo() will automatically be virtual in all subclasses
- –However, it would be clearer to mark them all vi rtual explicitly
- foo() in subclasses will shadow foo() in A

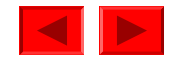

## **Pure Virtual Function**

• If display\_short\_name() in railroad\_car class is only for correct compilation (i.e., shadowed in every situation), you can make a pure virtual function

```
class railroad_car{ 
  public: railroad_car () { } 
          virtual void display_short_name () = 0;
```
};

- •Calling a pure virtual function causes an error
- If not completely shadowed, use a do-nothing function class railroad\_car{ public: railroad\_car () { }

```
virtual void display_short_name () \{ \};
```
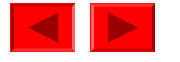

## **Revisit Our Full Class Hierarchy**

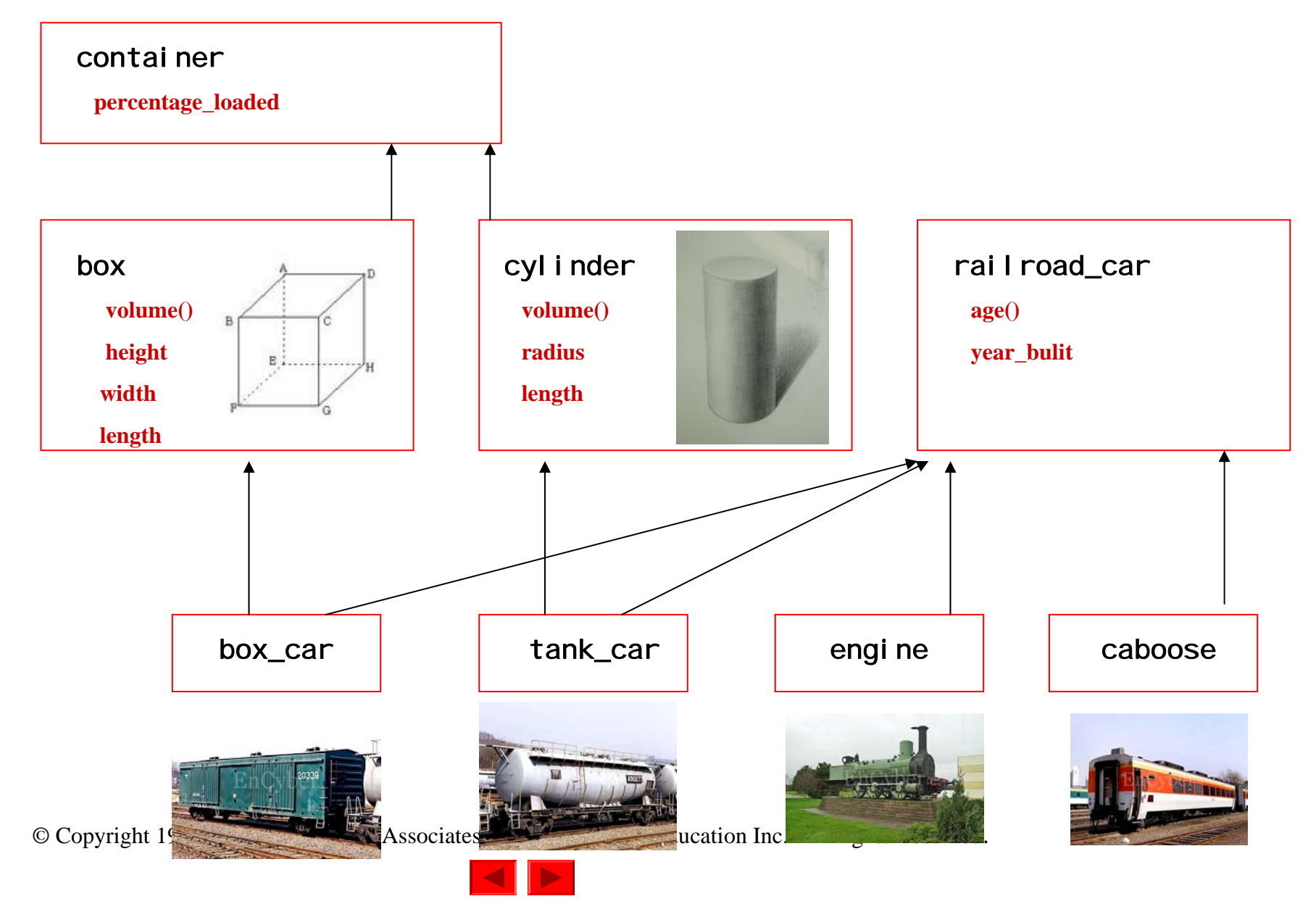

### **Constructors Call Other Constructors**

• Previously box had only a default constructor

```
class box : public container { 
  public: double height, width, length; 
          box () { } 
          double volume () {return height * width * length;} 
}; 
class box_car : public railroad_car, public box { 
  public: box_car () { 
            height = 10.5; width = 9.2; length = 40.0; }
}; 
• Now we want to add argument-bearing constructor for box
box (double h, double w, double l) {
```

```
height = h; width = w; length = \vert \cdot \vert;
```
}

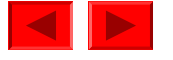

#### **Constructors Call Other Constructors**

• How to make box\_car() call box(parameters ) explicitly? class box : public container { public: double height, width, length; box  $() \{ \}$ box (double h, double w, double l) { height = h; width = w; length =  $\vert$ ; } double volume () {return height \* width \* length;} }; class box\_car : public railroad\_car, public box { public: box car (): box(10.5, 9.5, 40.0) { };

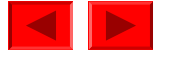

#### **Virtual Member Function Calls Other Function**

• We also want to print capacity of each train

```
for (n = 0; n < car_count; ++n) {
  train[n] \rightarrow display_short_name ();
  cout \lt\lt " \cdot"
  train[n] \rightarrow display capacity ();
  cout << endl;
```
}

• Define display\_capacity() as a virtual function in box\_car

virtual void display\_capacity () {cout << height \* width \* length;}

- –By inheriting height, width, length from the box class
- –Similarly we define display\_capacity() for the tank\_car class
- However, it would be better to use volume() in box

© Copyright 1992–2004 by Deitel & Associates, Inc. and Pearson Education Inc. All Rights Reserved. virtual void display\_capacity () {cout << volume (); }, or virtual void display\_capacity () {cout << this -> volume ();}

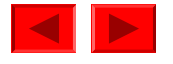

#### **Updated Class Definitions**

```
class railroad_car { 
  public: railroad_car () { } 
          virtual void display_short_name () { }
          virtual void display_capacity () \{ \}};
class box_car : public railroad_car, public box { 
  public: // Default constructor:
          box_car () : box (10.5, 9.2, 40.0) { } 
          // Displayers: 
          virtual void display_short_name () {cout << "box"; }
          virtual void display_capacity () {cout \lt\lt volume (); }
}; 
class tank_car : public railroad_car, public cylinder { 
  public: // Default constructor:
          tank_car () : cylinder (3.5, 40.0) { } 
          // Displayers: 
          virtual void display_short_name () {cout << "tnk";} 
          virtual void display_capacity () {cout << volume (); }
};
```
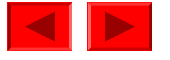